## SAP ABAP table HAP S P5022 EXT {Infotype 5022 (Extended)}

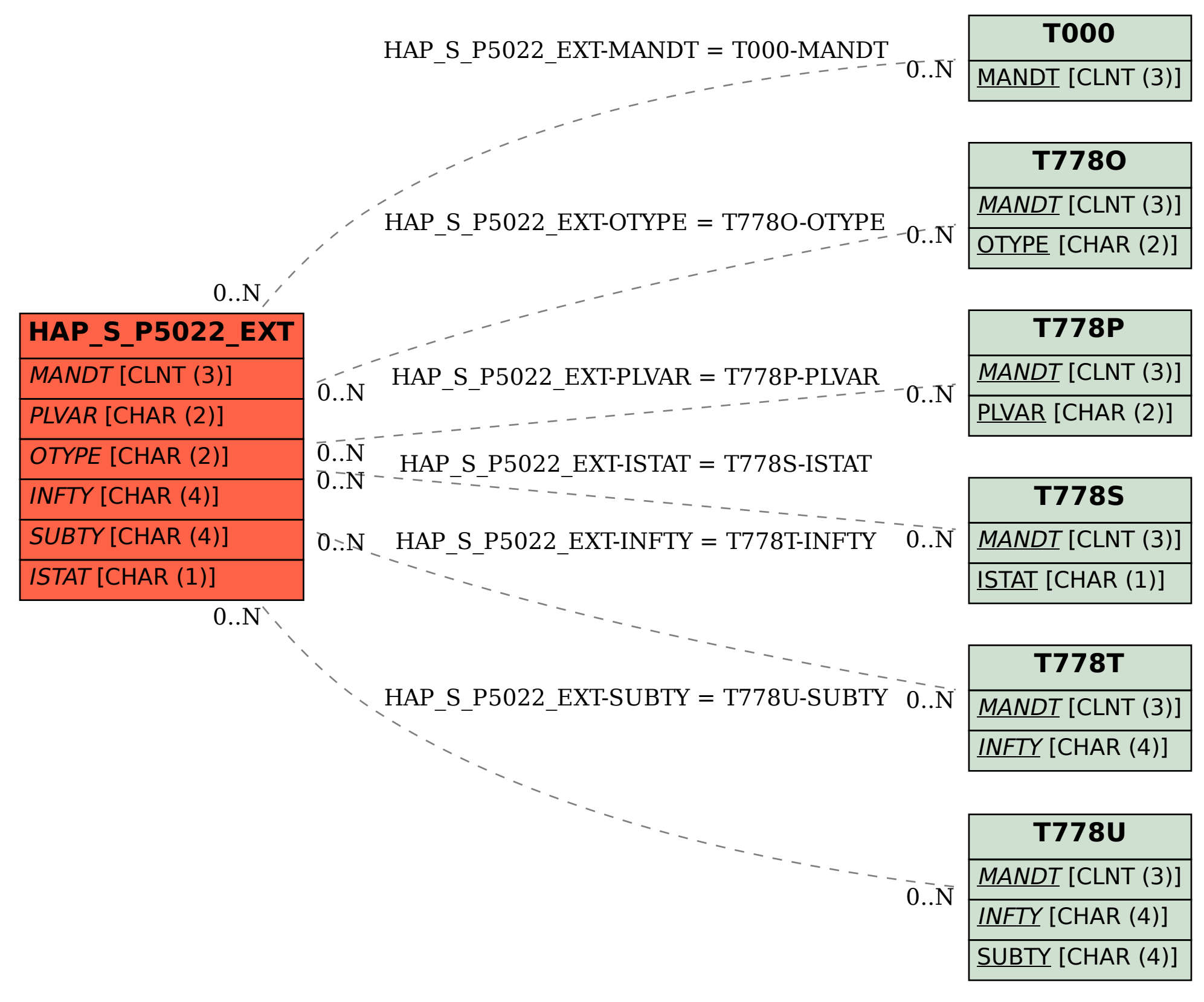